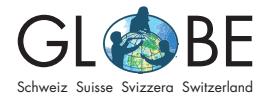

#### **Begleitung zum Auftrag 1**

Bioindikation im Fliessgewässer

Zyklus 2a, Zyklus 2b

# **Begleitung zum Auftrag 1 – "Bioindikation am Bach/Fluss"**

### **Organisatorische und didaktische Hinweise**

#### **Vor dem Auftrag**

Zum Planen der Exkursion beachten Sie bitte das Dokument "FAQ: Bioindikation im [Fliessgewässer"](https://globe-swiss.ch/global/php/clips/link2db.php?d=2013) – es enthält wichtige Hinweise. Im Dokument ["Bezugsquellen Mate](https://globe-swiss.ch/global/php/clips/link2db.php?d=2011)[rial](https://globe-swiss.ch/global/php/clips/link2db.php?d=2011)" sind Links zur Beschaffung des Materials sowie die Preise aufgelistet.

Drucken Sie den "Auftrag 1 Bioindikation" für Ihre SuS aus, damit sie ihn während der Beprobung (und später ev. im Klassenzimmer) laufend ausfüllen können.

#### **Tätitgkeiten der SuS**

Der Auftrag 1 Bioindikation hilft den SuS dabei, die Gewässeruntersuchung im Feld wissenschaftlich umzusetzen, Ergebnisse korrekt zu beurteilen und somit die Gewässergüte des Untersuchungsstandortes einzuschätzen.

#### **Tätigkeiten der LP**

Sie leiten die Exkursion und unterstützen die SuS beim Anwenden der vorher eingeübten Methoden und beim Festhalten der Resultate.

### **Anleitung Bioindikation**

Folgende Anleitung für die Bioindikation wurde von der Methode der Vermittlungsplattform [expedio.ch](https://www.expedio.ch/thema/bach/was-kreucht-und-fleucht/bewertung-des-bachabschnitts/) abgeleitet. Die Methode eignet sich gut für eine Umsetzung auf der Primarstufe, da statt 50 (vgl. [Feldbuch Bioindikation im Fliessgewässer \(Zyklus 3,](https://globe-swiss.ch/global/php/clips/link2db.php?d=1591)  [Sek II\)](https://globe-swiss.ch/global/php/clips/link2db.php?d=1591)) nur 20 Proben entnommen werden.

#### **Schritt 1: Probenahme (im Feld)**

Anzahl der Proben: Pro Standort werden insgesamt 20 Proben gesammelt. Die Kleintiere werden in Probeschalen gesammelt. Die Klasse wird am besten vor der Exkursion in Gruppen eingeteilt. Alle Gruppen untersuchen denselben Bachabschnitt und entnehmen jeweils 20 Proben. Dadurch wird die Plausibilität der Daten erhöht, indem die verschiedenen Gruppenresultate anschliessend zusammengezogen und gemittelt werden können.

Verschiedene Substrate: Die Art der Proben unterscheiden sich, je nachdem welche Untergründe im Bachabschnitt vorkommen. Steine und Kies sind am häufigsten. Falls diese Substrate in der Bachsohle in Ihrem Bach- oder Flussabschnitt dominierend sind, sollten 10 Proben mit Geröll und 10 mit Kies entnommen werden. Falls im Fliessgewässer Untergründe mit Sand und Pflanzenbewuchs vorkommen, werden davon jeweils 2 Proben entnommen. Dies reduziert die Anzahl der Proben mit Kies und Stein.

• **8 – 10 Steinproben:** Dazu werden die Steine erst langsam etwa 5 cm vom Untergrund angehoben und gleichzeitig in Strömungsrichtung ein Sieb ins Wasser gehalten. So werden die weggespülten Tierchen aufgefangen. Anschliessend wird der Stein langsam aus dem Wasser gehoben und mit der Unterseite nach oben in eine mit Wasser gefüllte Probeschale gelegt. Der Stein wird nach weiteren Kleintieren abgesucht. Diese lassen sich mit einem Aquarellpinsel vom Stein ablösen. Der Inhalt des Siebs wird ebenfalls in die Schale gespült.

# **Hilfe / Kontakt**

Für Fragen und Beratung: [info@globe-swiss.ch](mailto:info%40globe-swiss.ch?subject=)

# **Tipp**

Lesen Sie für fachliche Informa-tionen das Dokument "[Einfüh](https://globe-swiss.ch/global/php/clips/link2db.php?d=1593)[rung: Bioindikation im Fliessge](https://globe-swiss.ch/global/php/clips/link2db.php?d=1593)[wässer"](https://globe-swiss.ch/global/php/clips/link2db.php?d=1593) (Teil des Angebots für die Sekundarstufe)

- **8 10 Kickproben:** Das Sieb wird senkrecht zur Strömung auf einen kiesigen Untergrund gestellt. Vor dem Sieb wird leicht im Untergrund gewühlt. Die aufgewirbelten Tierchen sammeln sich im Sieb. Der Inhalt des Siebs wird in eine Schale gespült. Anstatt mit der Hand zu wühlen können alternativ auch Kickproben entnommen werden, bei welchen vorsichtig in den Kies vor dem Sieb gekickt wird.
- **1 2 Pflanzenproben:** Das Sieb mit leicht schüttelnden Bewegungen gegen die Strömung 0,5 bis 1 m durch den Pflanzenteppich ziehen. Den Inhalt des Siebes in eine Schale spülen.
- **1 2 Sand-, Schlick oder Laubproben:** Ein Sieb wird mit Substrat gefüllt. Daraus siebt man mit langsamen kreisenden Bewegungen den Sand/Schlick im Fliessgewässer. Der Siebrand ragt dabei etwas aus dem Wasser. Anschliessend werden die Tiere herausgespült. Falls es Laub im Untergrund hat, wird dieses vorsichtig nach Tierchen durchsucht. Für eine bessere Übersicht können auch einzelne Blätter in der Schale untersucht werden.

# **Proben sammeln**

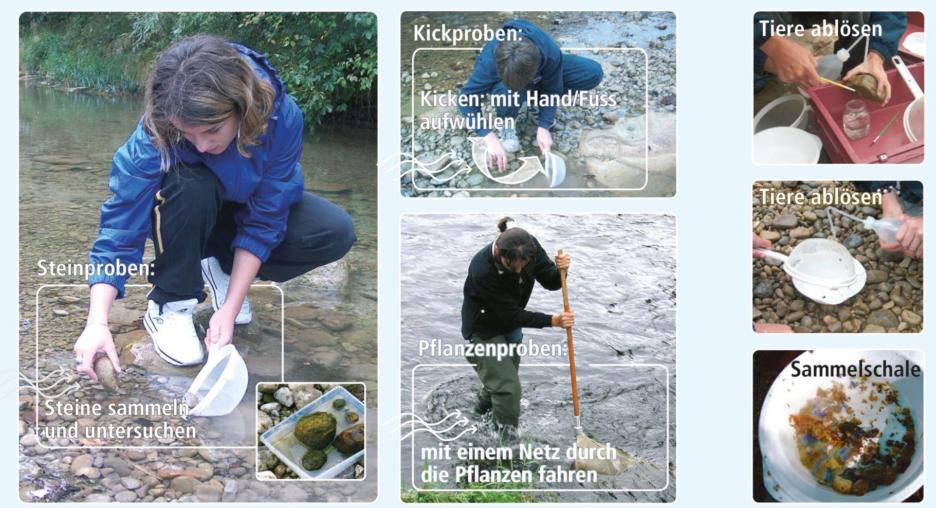

## **Schritt 2: Aussortieren und Bestimmen (im Feld)**

Nach der Probeentnahme werden die verschiedenen Makroinvertebraten genau begutachtet und unterschieden. Jede neue Zeigerart wird vorsichtig mit einer Pipette in eine Bestimmungsschale gelegt. Die Bestimmungsschalen werden anschliessend mithilfe der Erkennungshilfe im Auftrag 1 Bioindikation oder mit dem [Bestimmungs](https://www.der-shop.pronatura.ch/index.php/artikeldetails/kategorie/unterrichtsmaterial-diverses/artikel/faecher-wirbellose-d.html)[fächer](https://www.der-shop.pronatura.ch/index.php/artikeldetails/kategorie/unterrichtsmaterial-diverses/artikel/faecher-wirbellose-d.html) (vgl. "[Bezugsquellen Material](https://globe-swiss.ch/global/php/clips/link2db.php?d=2011)") bestimmt und der Name der Zeigerart wird angeschrieben. Eine Becherlupe hilft bei der genauen Betrachtung der Tiere. Die gefundenen Zeigerarten werden auf dem Datenblatt 2 im Feldbuch angekreuzt. Zum Schluss werden die Tiere vorsichtig wieder ins Wasser gebracht.

*Achtung: Verschiedene Altersstufen (Grössen) zählen dabei nicht als mehrere Zeigerarten, sondern dürfen nur einmal gezählt werden.* 

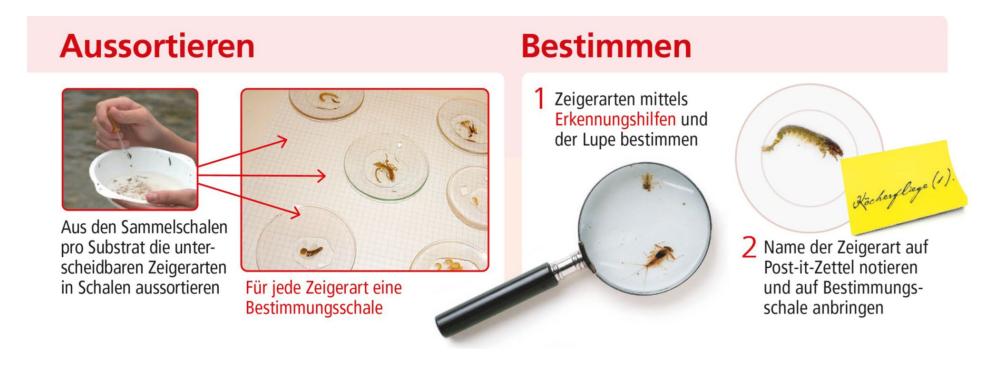

### **Schritt 3: Auswerten (im Klassenzimmer)**

Um die Gewässergüte zu bestimmen, rechnen die Schüler\*innen die Anzahl der verschiedenen Zeigerarten pro Güteklasse (Farbcode) zusammen. Die Güteklasse mit der grössten Anzahl verschiedener Zeigerarten bestimmt die Wasserqualität. Beispiel:

- Güteklasse 1: Lidmückenlarve, Eintagsfliegenlarve = 2 verschiedene Zeigerarten
- Güteklasse 2: Hakenkäfer Elmis, Köcherfliegenlarve, Winkelkopf Strudelwurm = 3 verschiedene Zeigerarten
- Güteklasse 3: Eintagsfliegenlarve = 1 Zeigerarten
- Güteklasse 4: Weisser Strudelwurm = 1 Zeigerarten
- Güteklasse 5: nichts gefunden = keine Zeigerarten

Resultat: 3 Zeigerarten sind das Maximum. Das Gewässer ist also leicht belastet.

### **Weiterführende Aufgaben**

Der "Auftrag 1 Bioindikation" eignet sich gut zur Kombination mit dem "Auftrag 1 Landschaftsökologie".